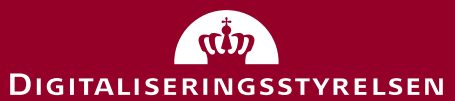

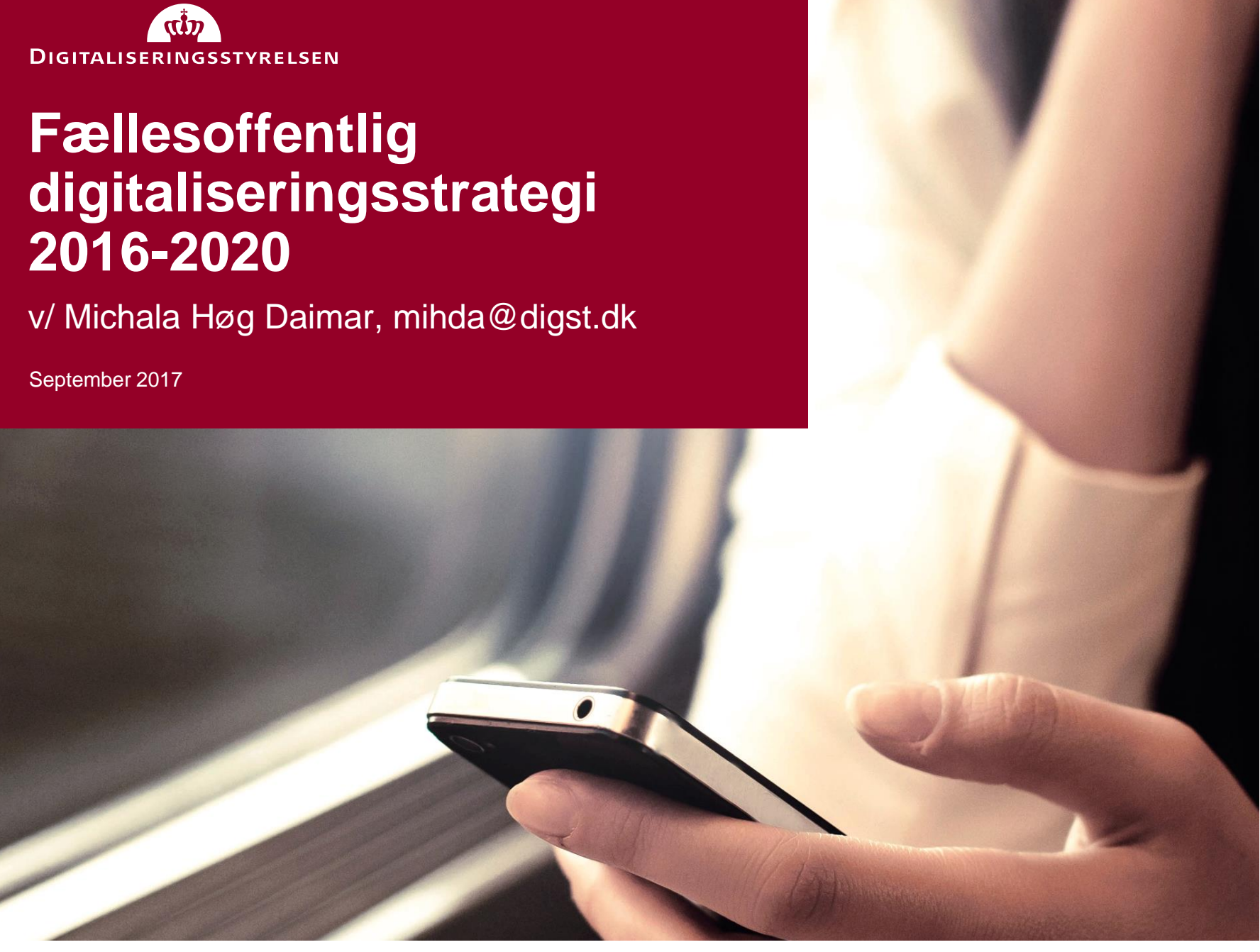

# **AGENDA**

#### **A Digitaliseringsstrategien**

En overordnet gennemgang af de vigtigste punkter

#### **B Handlingsplan for kommunikation og hjælp**

Hvilke indsatser er planlagt for 2017?

#### **C Workshop**

 Hvordan hjælper vi bedst i datastuerne? Hvad bør være med i næste års handlingsplan?

#### **D Opsamling**

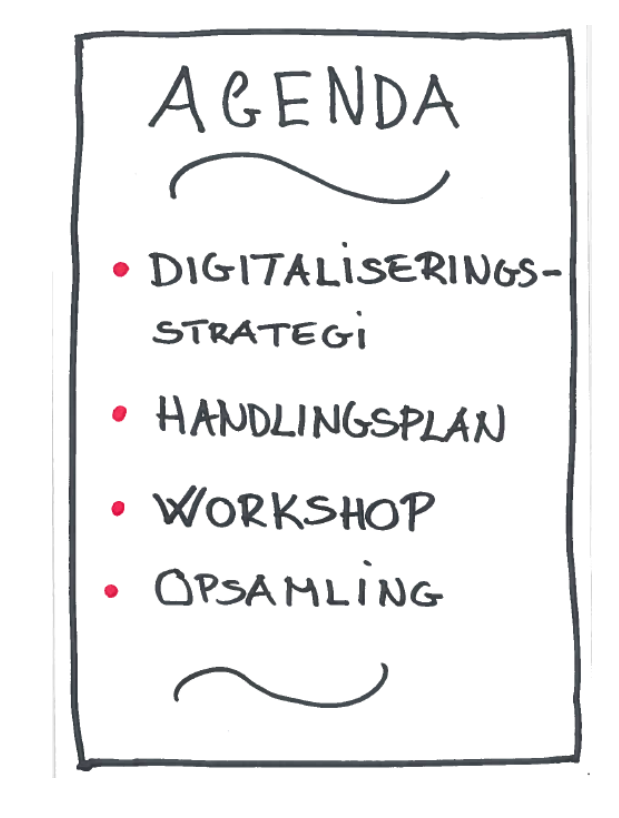

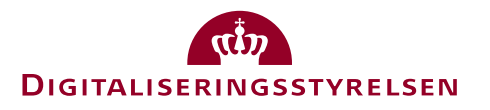

# **HVORFOR EN DIGITALISERINGSSTRATEGI**

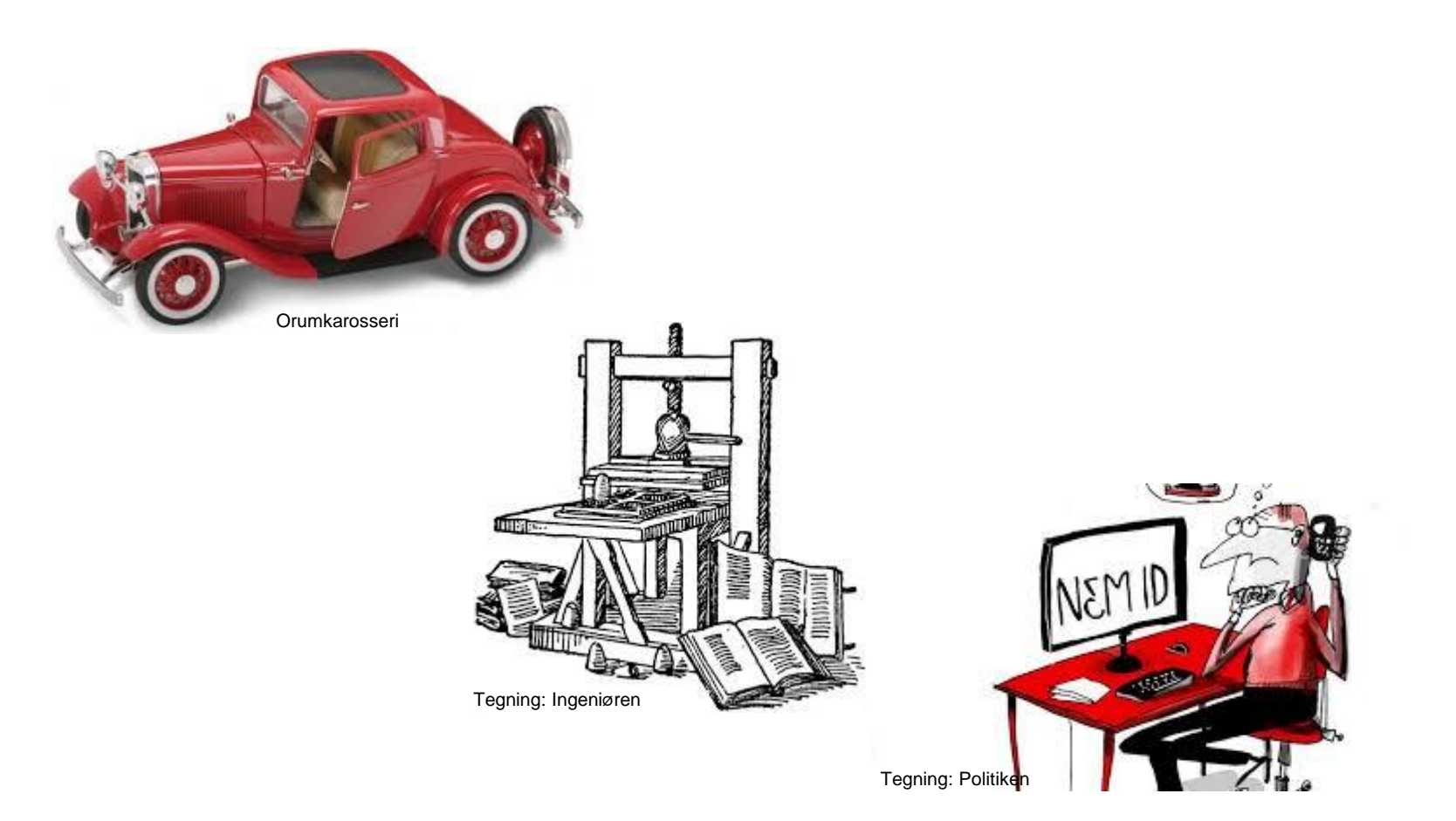

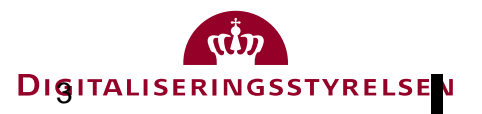

# **HVERDAGEN ER DIGITAL**

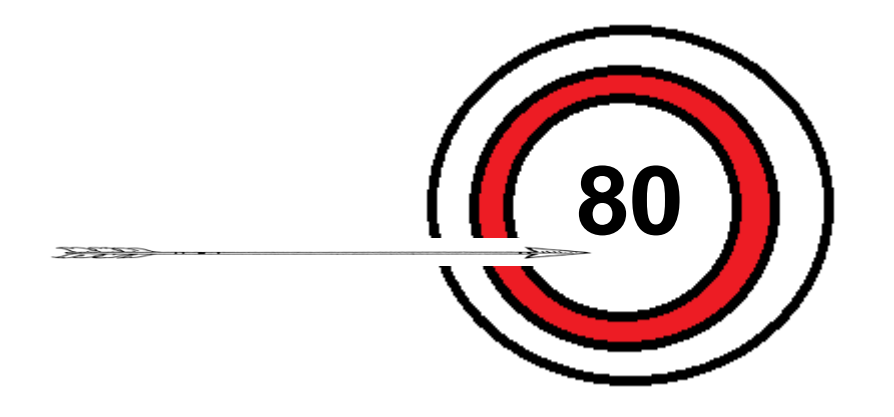

**Mål i tidligere digitaliseringsstrategi:**

#### **80 pct. af danskernes kommunikation med de offentlige myndigheder skulle være digital ved udgangen af 2015**

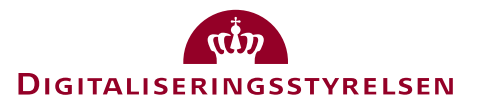

# **NØGLETAL I DAG**

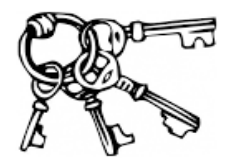

- **90,1 pct. af borgere over 15 år har Digital Post**
- **9,6 pct. af borgerne er fritaget for Digital Post**
- **I 2016 sendte offentlige myndigheder 112,5 mio. Digital Post**
- **4,7 mio. borgere har NemID med offentlig digital signatur.**
- **81 pct. af brugerne er tilfredse eller meget tilfredse med Digital Post.**
- **I 2015 var digitaliseringsgraden på 87 pct. for de obligatoriske selvbetjeningsområder.**
- **36,6 mio. besøg på [borger.dk](http://www.borger.dk/) [i 2016](http://www.borger.dk/)**

Find flere tal her: www.digst.dk/Servicemenu/Om-os/Tal-og-statistik

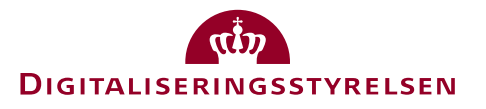

# **NY DIGITALISERINGSSTRATEGI I LYSET AF…**

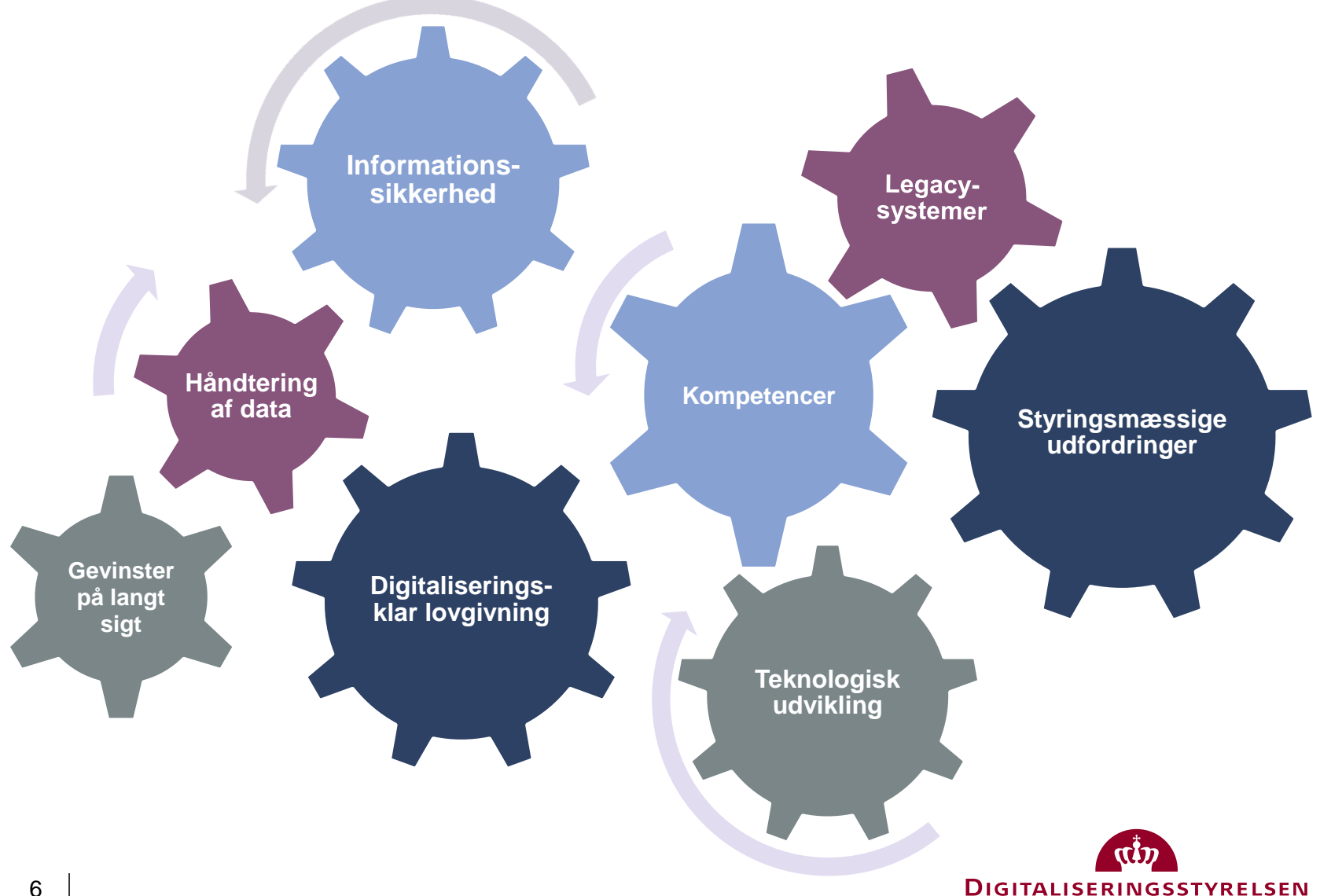

# **DEN FÆLLESOFFENTLIGE DIGITALISERINGSSTRATEGI 2016-2020**

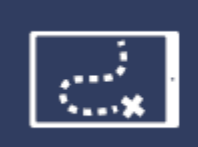

DET DIGITALE SKAL VÆRE LET, **HURTIGT OG SIKRE GOD KVALITET** 

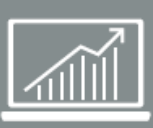

OFFENTLIG DIGITALISERING SKAL GIVE **GODE VILKÅR FOR VÆKST** 

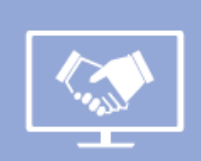

**TRYGHED OG TILLID SKAL I CENTRUM** 

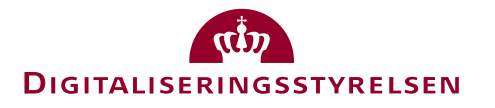

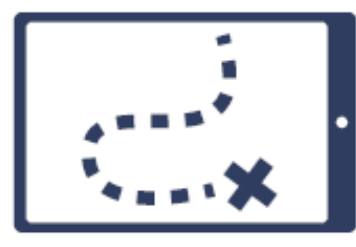

### DET DIGITALE SKAL VÆRE **LET, HURTIGT OG SIKRE GOD KVALITET**

#### EN BRUGERVENLIG OG **OVERSKUELIG DIGITAL** OFFENTLIG SEKTOR

#### $\overline{2}$ **BEDRE BRUG AF** DATA OG HURTIGERE **SAGSBEHANDLING**

#### 3 **BEDRE OG MERE SAMMENHÆNGENDE VELFÆRD**

1.1 Mere sammenhængende brugerrejser

1.2 Bedre digital kommunikation

1.3. Overblik over egne sager

1.4 Bedre support til borgere og virksomheder

1.5 Alle meddelelser fra det offentlige er digitale

2.1 Klare juridiske rammer for digital forvaltning

2.2 Videre med gode grunddata

2.3 Korrekte udbetalinger og bedre borgerdata

3.1 Sammenhængende velfærdsforløb for borgere

3.2 Bedre data på handicap- og udsatte voksne-områder

3.3 Udbredelse af digitale velfærdsløsninger

3.4 Digital læring og undervisning

3.5 Offentligt ansattes digitale kompetencer

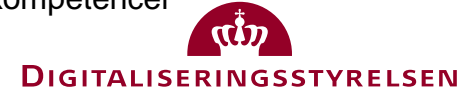

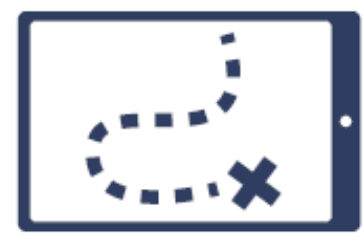

## **SAMMENHÆNGENDE BRUGERREJSER PÅ TVÆRS AF LØSNINGER**

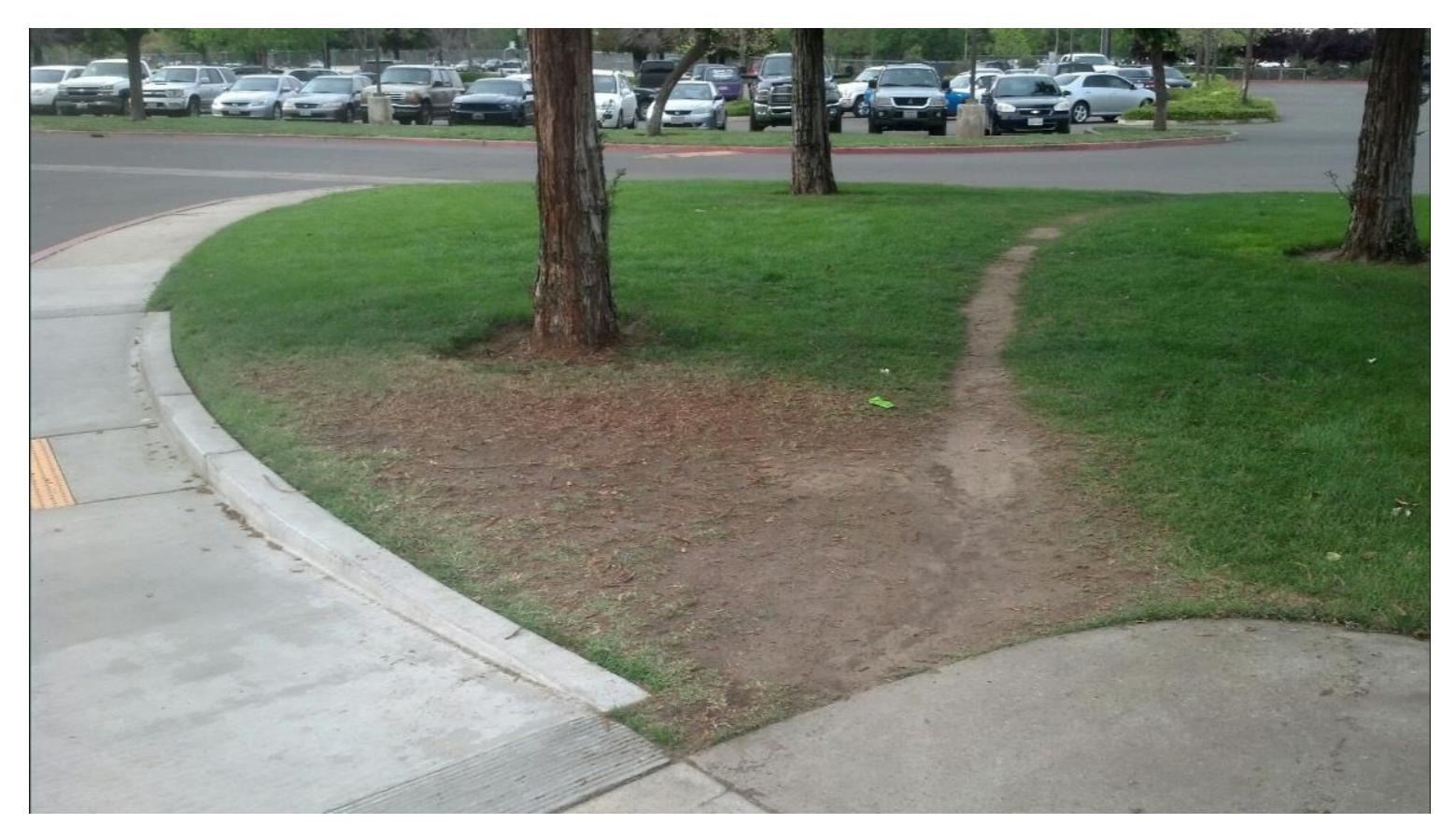

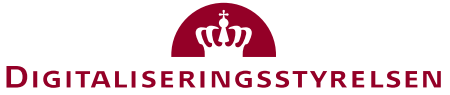

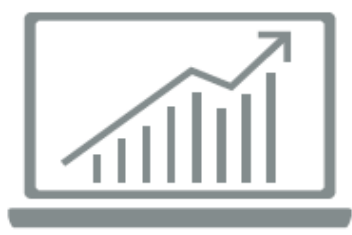

## OFFENTLIG DIGITALISERING SKAL GIVE **GODE VILKÅR FOR VÆKST**

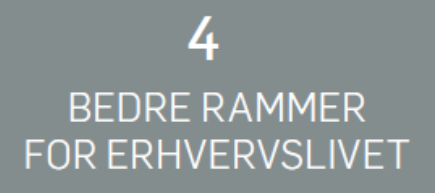

#### 5 **OFFENTLIGE DATA SOM VÆKSTDRIVER**

#### Բ EN EFFEKTIV **FORSYNINGSSEKTOR**

4.1 Automatisk erhvervsrapportering

4.2 Digitale udbud og indkøb

4.3 Cloud computing i den offentlige sektor

5.1 Åbne offentlige data

5.2 Smart City-partnerskab

5.3 Infrastruktur for positioneringsog navigationsdata

6.1 Fælles data om terræn, klima og vand

6.2 Åbne data om energiforsyning

6.3 Udveksling af data om nedgravet infrastruktur

6.4 Samlet it-arkitektur for affaldsdata

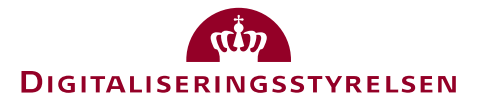

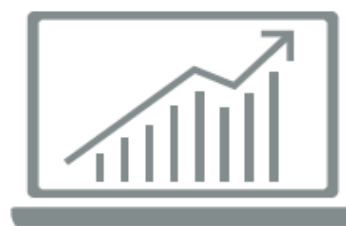

# **EFFEKTIV FORSYNINGSSEKTOR KRÆVER BEDRE BRUG AF DATA**

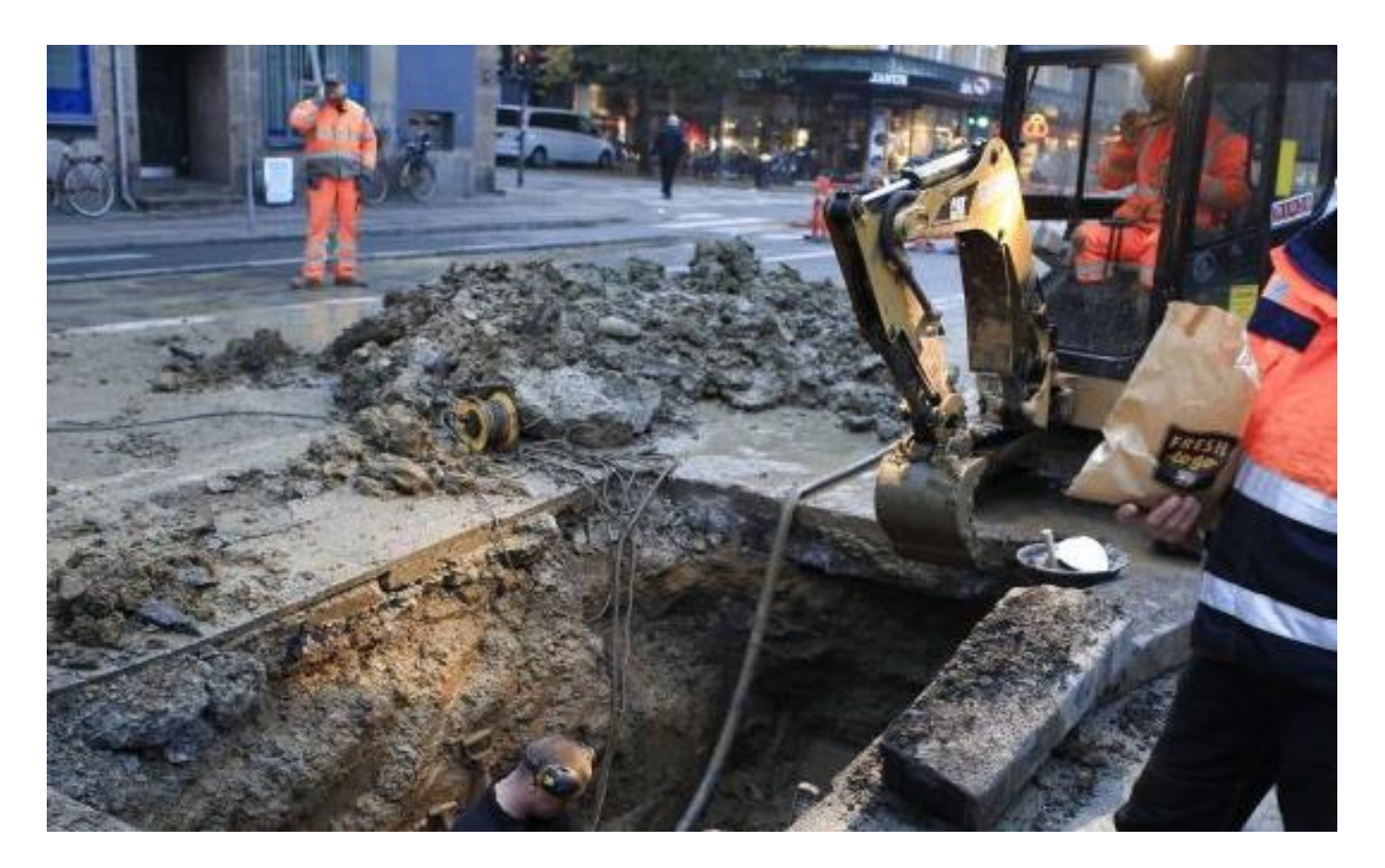

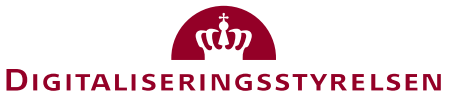

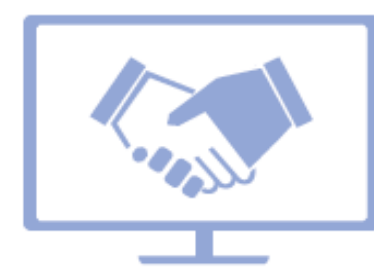

### **TRYGHED OG TILLID** SKAL I CENTRUM

## **DEN OFFENTLIGE SEKTOR** PASSER GODT PÅ DATA

#### 8 **ROBUST DIGITALT FUNDAMENT**

#### O **DIGITALISERING FOR ALLE**

7.1 Styr på informationssikkerhed i alle myndigheder

7.2 Fælles standarder for sikker udveksling af information

7.3 Digitale identiteter og rettighedsstyring

7.4 Nye generationer NemID; NemLog-in og Digital Post

7.5 Sikre ID-løsninger til børn og unge

8.1 Gode data og effektiv datadeling

8.2 Robust drift af den fælles infrastruktur

9.1 Digital dannelse for børn og unge

9.2 Kommunikation og hjælp til borgere og virksomheder

9.3 Højt kendskab til informationssikkerhed

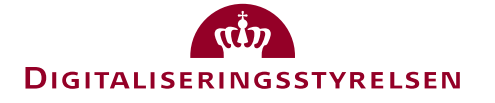

## **INITIATIV 9.2: KOMMUNIKATION OG HJÆLP TIL BORGERE OG VIRKSOMHEDER**

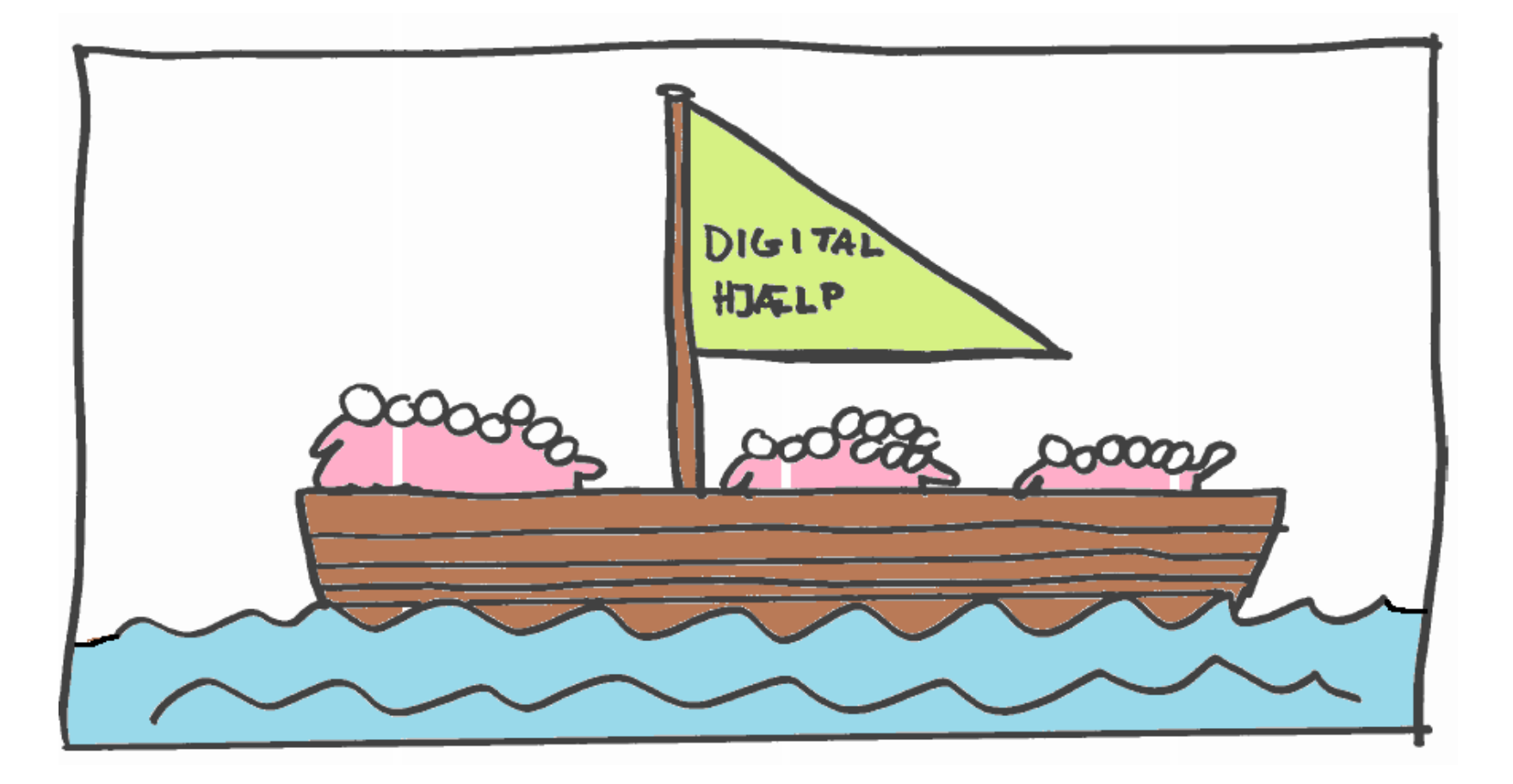

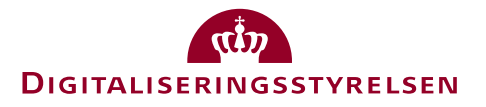

# **STRATEGI FOR KOMMUNIKATION OG HJÆLP**

**10 pct. har brug for bistand til digital kommunikation.**

- **Hvilke målgrupper har de største udfordringer?**
- **Hvordan skal vi komme i kontakt med dem?**
- **Hvilken type hjælp og kommunikation har de brug for?**

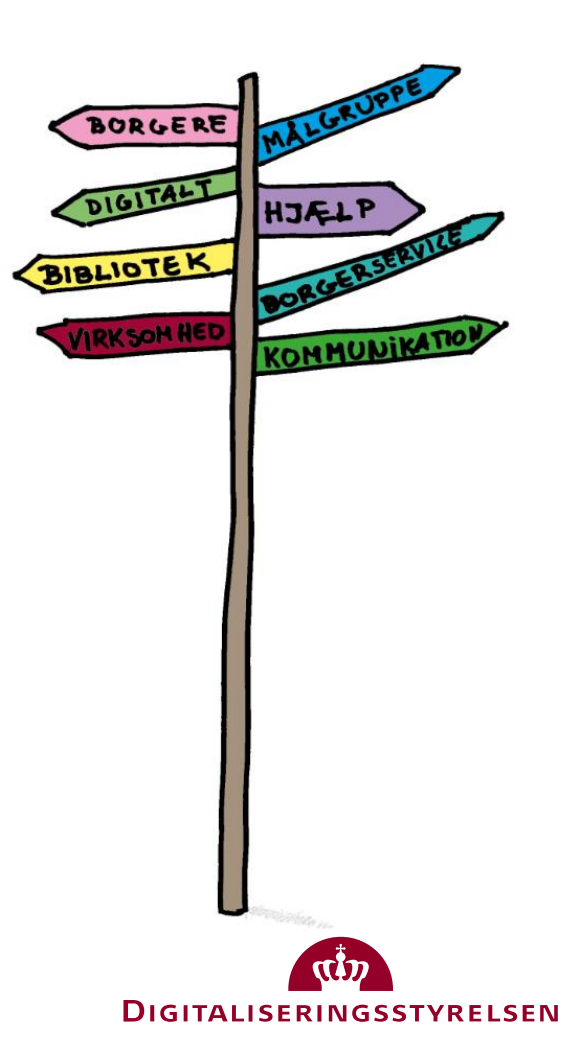

# **HANDLINGSPLAN - BORGERE**

#### **Hovedfokus:**

- **Digital Post**
- **Informationssikkerhed**

**Arbejde med målgruppe:**

• **Ikke-vestlige indvandrere**

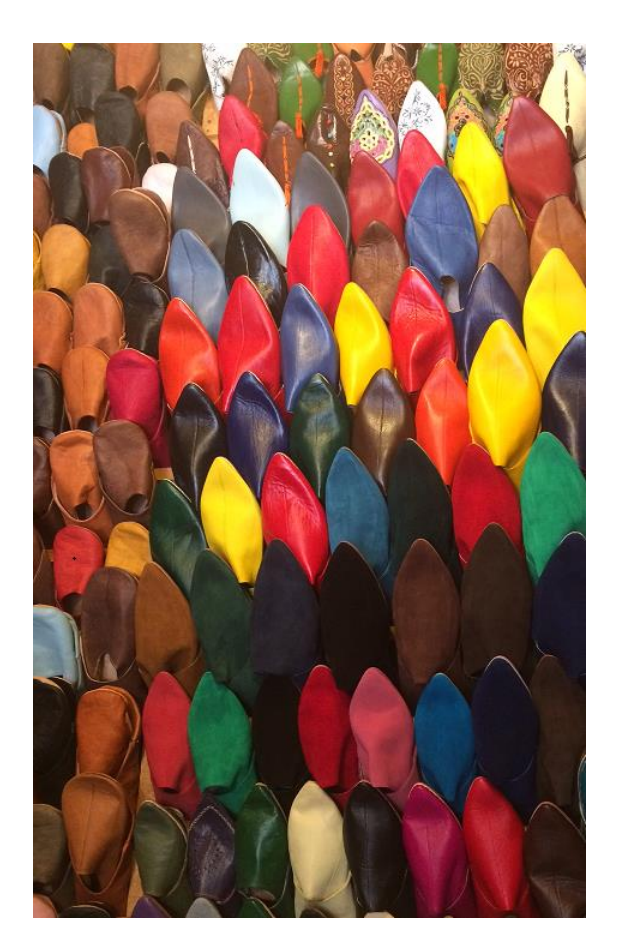

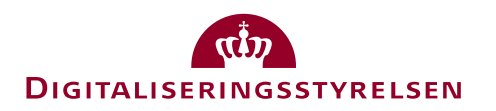

# **SPØRGSMÅL**

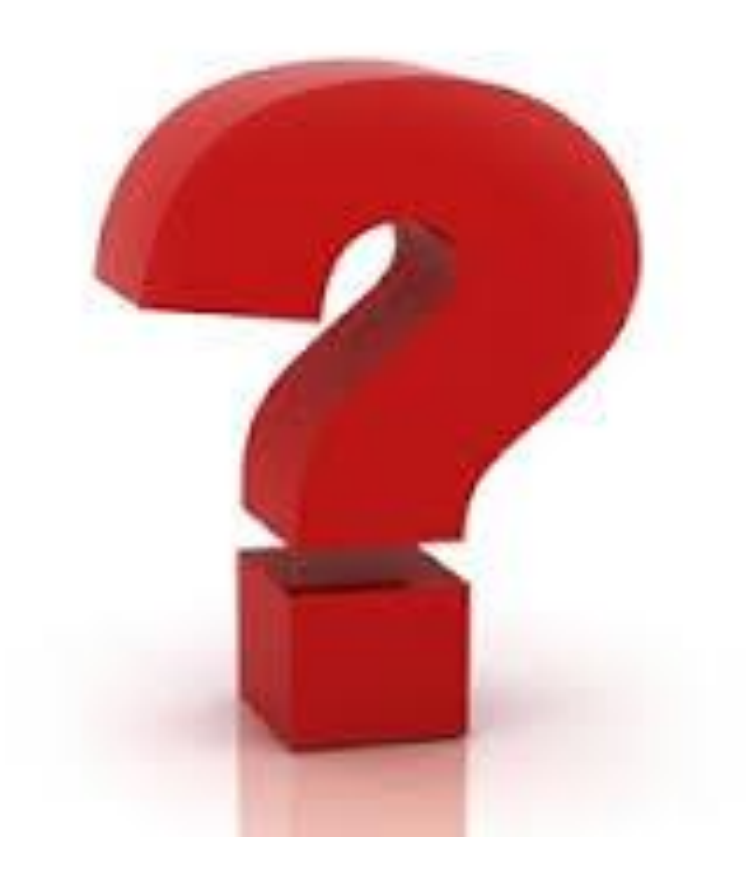

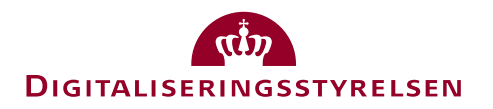

# **MERE INFORMATION**

- **Læs mere om strategien** digst.dk/Digitaliseringsstrategi
- **Tilmelding til nyhedsbrev**  digst.dk/nyhedsbrev
- **Michala Høg Daimar**
	- mihda@digst.dk
	- @MichalaDaimar

#### **DISITALISERINGSSTVRELSEN**

#### Nyt om digital inklusion Juni 2017

Nyt nyhedsbrev afløser 'nyhedsbrev til it-formidler' Kaine laiser

Du modtager dette nyhedsbrev, da du tidligere har tilmeldt dig 'Nyhedsbrev til it-formidlere'. Digitaliseringsstyrelsen udsender fremover nyhedsbreve med en lidt bredere dagsorden om digital inklusion. Baggrunden er, at vi med den nye digitaliseringsstrategi har fået et initiativ, der særligt varetager behovet hos de it-udfordrede målprupper.

**COLOR** 

Denne dagsorden vil vi gerne understøtte med dette nyhedsbrev. Endvidere udsendes nyhedsbrevet i et nyt format. Vær derfor comærksom på, om nyhedsbrevet ender i spam-filteret. Digitaliseringsstyrelsen forventer at udsende nyhedsbreve om digital inklusion to gange årligt. Du kan til enhver tid tilmelde og framelde dig nyhedsbrevet. Se nederst i nyhedsbrevet.

Har du sporgsmål, kommentarer eller ideer, er du velkommen til at skrive til digitalinklusion@diget.dk.

God Sarsning.

#### Midlertidige fritagelser for Digital Post afskaffes

Folketinget har besluttet at afskaffe de to-årige midlertidige fritagelser for Digital Post. Det betyder, at alle nuvarende fritagelser automatisk gøres tidsubegrænsede, og at der fremover kun gives tidsubegrænsede fritagelser.

Borgere, som i dag har en midlertidig fritagelse, vil få deres fritagelse gjort tidsubegrænset. Denne ændring vil ske helt automatisk for borgeren inden den 1. november 2017. Det er resultatet af en politisk beslutning, der også betyder, at der fremover kun gives tidsubegrannsede fritagelser. Det vil dog altid vanne muligt på et senere tidspunkt at tilmelde sig Digital Post.

Ændringen gar det både mere erkelt og mere gennemskueligt for borgerne. Dels fordi der ikke længere vil<br>herske forvinring om, hvorvidt en fritagelse er midlertidig eller tidsubegrænset, dels fordi borgeren ikke løbende hvert andet år skal henvende sig til kommunen for at forny fritagelsen.

Las mere om afskaffelsen af midlertidige fritagelser

#### Handlingsplan for kommunikation og hjælp

Den 1. juni 2017 trädte handlingsplan for kommunikation og hjælp til borgere og virksomheder i kraft. Handlingsplanen, der er vedtaget af en tværoffentlig arbejdsgruppe, skal udmønte initiativ 9.2 i den faillesoffentlige digitaliseringsstrategi, som handler om, at de borgere og virksomheder, der har svært ved at bruge de digitale losninger og kommunikere digitalt med myndighederne, skal have den hjælp og vejledning, de har brug for.

Handlingsplanen indebærer, at der i 2017 er et hovedfokus på indsatser, der fremmer hhv. Digital Post og informationssikkerhed. Det vil sige, at mange (men ikke alle) indsatser på området kommer til at kredse sig om disse to emner. Endvidere vil der i 2017 gares en særlig indsats for ikke-vestlige indvandrere.

Handlingsplanen evalueres og opdateres primo 2018.

Læs mere om handlingsplanen for kommunikation og hlælp

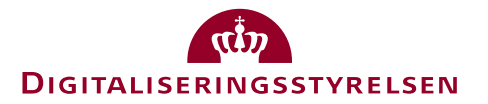

29. jun 2017

# **WORKSHOP:**

# **HVILKEN HJÆLP VIRKER BEDST?**

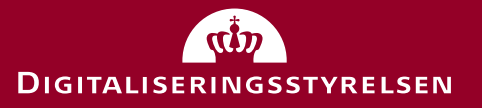

# **WORKSHOP: HVORDAN HJÆLPER VI BEDST?**

#### **Spørgsmål til workshop**

- Hvor oplever I de største udfordringer i jeres undervisning?
- Hvilke tiltag kunne være relevante i denne sammenhæng? (Mangler der noget fx: hjælpemidler, kompetencer, udstyr)
- Prøv at konkretisere de forslag, I har talt om.
- Hvilke konkrete initiativer kan hjælpe med at løfte udfordringen?
- Noter dem på papkortene.

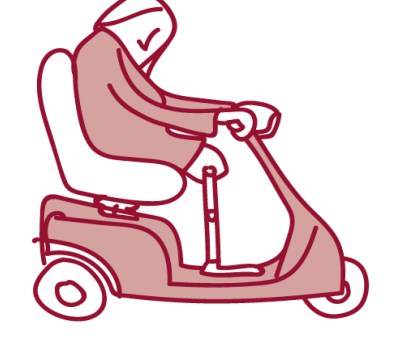

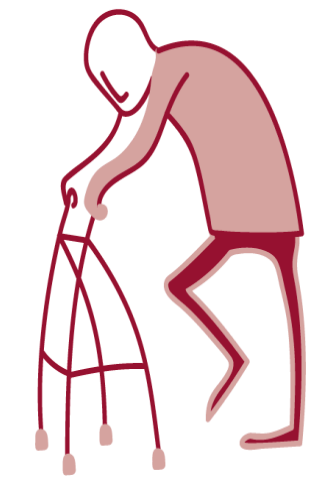

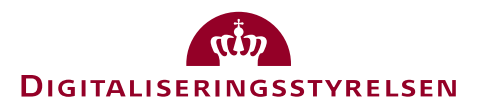

# **OPSAMLING PÅ WORKSHOP**

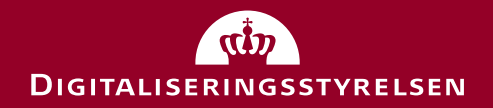